## Repubblica Italiana REGIONE SICILIANA

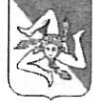

## Ufficio Legislativo e Legale della Presidenza della Regione Siciliana

Prot. n.  $\frac{1320}{1008/2018.11}$  del  $\frac{14.02}{2018}$  Pos. Coll. e Coord. n.2.

Oggetto: Procedimento penale a carico di 2050/2011 – udienza 3.5.2018. Richiesta di parere. - Tribunale di Messina RGNR n.

Dipartimento Regionale Protezione Civile Direzione Generale Palermo

(Rif. Prot. 4024 del 25.1.2018)

e, p.c.

Ufficio della Segreteria di Giunta Palermo

Avvocatura Distrettuale dello Stato Messina

Con la nota in riferimento viene avanzata richiesta di consultazione sulla stessa fattispecie già oggetto di parere reso da questo Ufficio con nota prot. 27686 del 28.12.2017 (n. 122/2017/11), relativamente all'opportunità di proseguire l'azione di messa in mora intrapresa nei confronti di soggetti destinatari di contributi per "l'autonoma sistemazione di immobili danneggiati dagli eccezionali eventi metereologici del 1 ottobre 2009, di cui all'ordinanza della Protezione Civile n. 3815 del 10 ottobre 2009".

Viene, in particolare, riferito che, a seguito dell'avviso espresso dall'Avvocatura Distrettuale dello Stato di Messina in ordine alla costituzione di parte civile, e alla possibilità di procedere al recupero forzoso a mezzo di rimedi alternativi delle somme indebitamente percepite dagli interessati, codesto Dipartimento, stante la pendenza del relativo procedimento penale ed il conseguente mancato accertamento giudiziale della responsabilità penale, ha provveduto a notificare agli interessati le intimazioni per la costituzione in mora ai sensi degli artt. 1219 e 2943 c.c. e, di concerto con l'Avvocatura Distrettuale competente, sta valutando le informazioni disponibili per i soggetti rinviati a giudizio al fine di proseguire l'azione di recupero forzoso.

E' stato, quindi, chiesto in merito l'eventuale diverso avviso di questo Ufficio.

Al riguardo, nel prendere atto delle iniziative già intraprese con l'Avvocatura Distrettuale, e per quanto di competenza dello Scrivente, non possono che ribadirsi le osservazioni già

espresse con il richiamato parere 122/2017/11, con particolare riferimento alla doverosità del recupero di somme indebitamente percepite dagli interessati.

\*\*\*\*\*\* \*\*\*\*\*\* \*\*\*\*\*\*

Ai sensi dell'art. 15 del regolamento approvato con D.P. Reg. 16 giugno 1998, n. 12, lo Scrivente acconsente alla diffusione del presente parere in relazione ad eventuali domande di accesso, presso codesto Dipartimento, inerenti al medesimo.

Si ricorda poi che, in conformità alla circolare presidenziale n.16586/66.98.12 dell'8 settembre 1998, trascorsi 90 giorni dalla data di ricevimento del presente parere, senza che codesta Amministrazione ne comunichi la riservatezza, lo stesso potrà essere inserito nella banca dati dello scrivente Ufficio.

aria Sche

Il dirigente avvocato Anna Maria La Vecchia Andeche

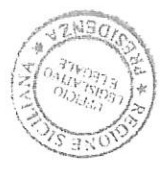

L'AVVOCATO GENERALE Gianluigi MAAmico